# **1800 –** Code für Erscheinungsfrequenz

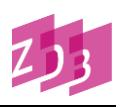

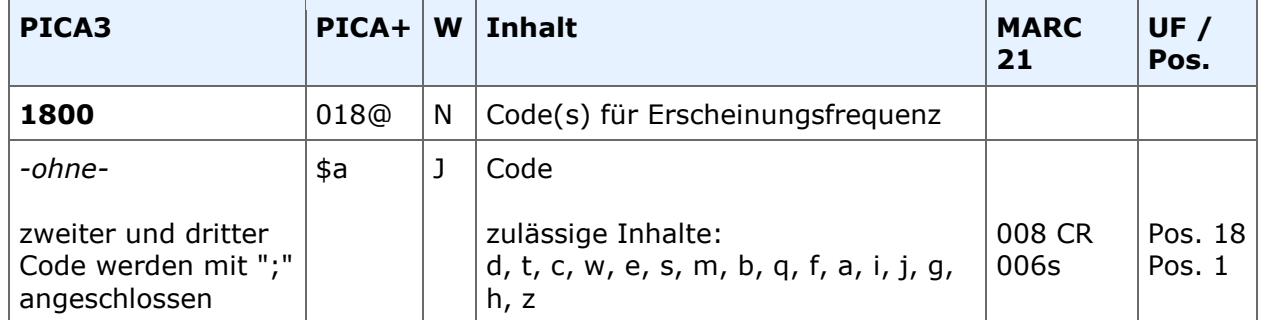

### **Indextyp/Schlüsseltyp:** COD/ERF **Indexierungsroutine:** Sy

**Validierung:** Das Feld kann in allen Satzarten besetzt werden. Es sind bis zu drei Codes zulässig.

## **Inhalt**

Das Feld enthält Codes zur Kennzeichnung der laufenden und früherer Erscheinungsfrequenzen. Folgende Inhalte sind zulässig:

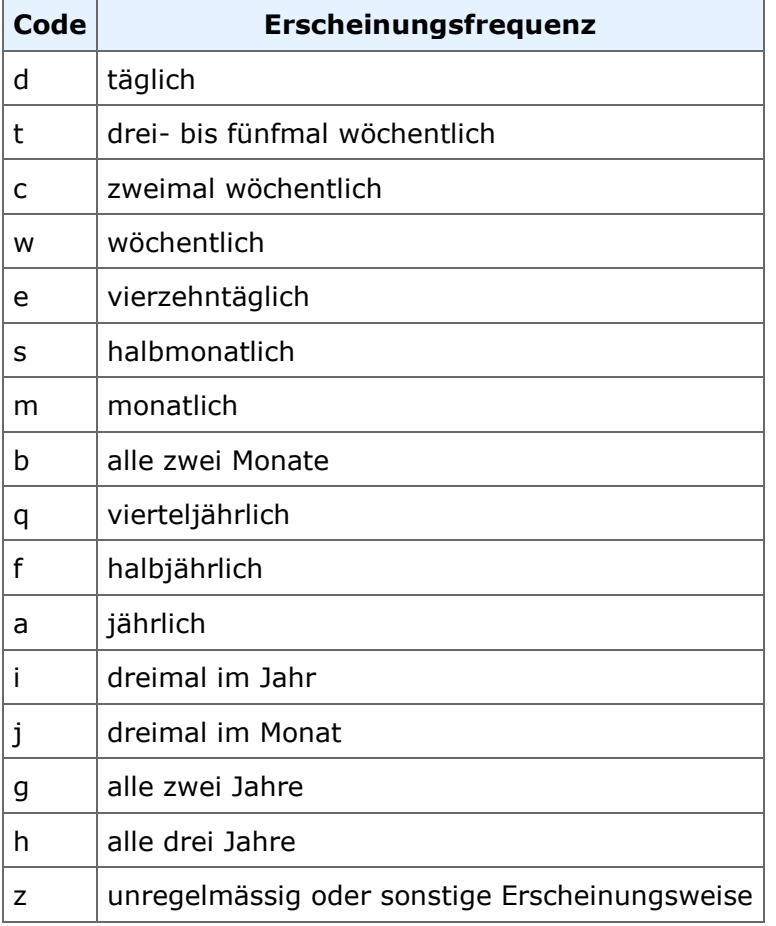

## **1800 –** Code für Erscheinungsfrequenz

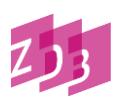

Der erste erfasste Code kennzeichnet die aktuelle Erscheinungsfrequenz der vorliegenden Publikation; frühere Erscheinungsfrequenzen können durch Erfassung eines zweiten bis dritten Codes angegeben werden.

#### *Beispiel:*

1800 e;m

Erscheinungsfrequenzen außerhalb dieser Begriffsliste werden als Anmerkung im Feld [4201](https://www.zeitschriftendatenbank.de/fileadmin/user_upload/ZDB/pdf/zdbformat/4201.pdf) erfasst. Auch Angaben zu Änderungen können als Klartext in detaillierter Form im Feld 4201 verankert werden.

#### **Die Besetzung des Feldes ist fakultativ.**

**Das Feld ist zur Neueingabe und zur Ergänzung eines Codes durch ZDB-Katalogisierende in Titelaufnahmen mit x- und v-Status freigegeben. Für Korrekturen vorhandener Codes müssen weiterhin Korrekturanträge an die ZRT gestellt werden (außer Ersterfasser bei Korrekturberechtigung mit Alleinbesitz).**

#### **RDA DACH**

Zur Erfassung ziehen Sie folgende Regelwerksstelle heran:

#### [RDA-E-M325](https://sta.dnb.de/doc/RDA-E-M325)